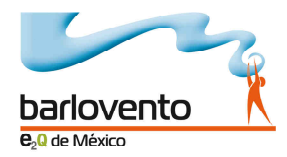

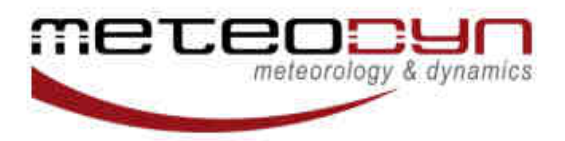

# **I N V I T A C I Ó N**

E2Q de México, una empresa del Grupo Barlovento, en conjunto con Meteodyn Meteorology and Dynamics, tienen el placer de extenderle una cordial invitación al seminario "**Meteodyn WT: Modelización de viento CFD para todo tipo de terrenos, para evaluar el recurso eólico**" que se ofrecerá el próximo 28 de febrero de 2014 en las instalaciones de PROMEXICO ubicadas en:

Auditorio de ProMéxico Camino a Santa Teresa No. 1679. Col. Jardines del Pedregal Del. Álvaro Obregón, C.P. 01900. México, D.F.

El evento no tiene costo alguno y tendrá una duración de 7 horas comprendidas en el siguiente horario: iniciando a las 9:00 horas y finalizando a las 17:30 horas, con un espacio intermedio para comer de las 13:30 a las 15:00 horas.

El seminario tiene cupo limitado por lo que, en caso de estar interesado en participar, favor de confirmar por medio de correo electrónico a la dirección mexico@barlovento-recursos.com, con atención a la Lic. Inés Bravo.

Para mayor información se anexa a continuación el programa del evento.

Sin más por el momento, me despido esperando tener la oportunidad de contar con su valiosa presencia en el mencionado seminario.

## **CORDIALMENTE**

**Omar Galaviz Director General E2Q de México, S.A. de C.V.** 

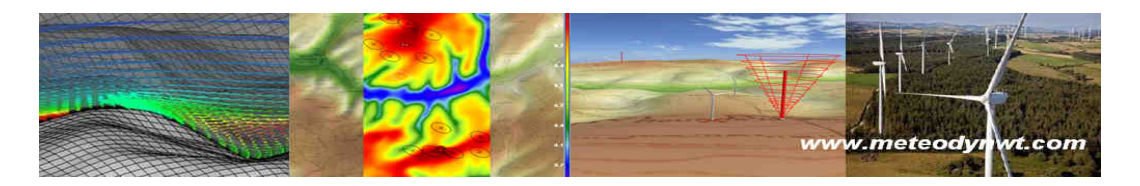

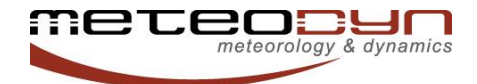

## **METEODYN WT : CFD MODELING OF WIND FLOW FOR ALL KIND OF TERRAIN TO EVALUATE WIND RESOURCE ASSESSMENT**

*Carry out wind resource assessment study: produce wind maps on terrains dedicated to wind farms, estimate production and site suitability according to current standards*

*Carry out wind atlas: evaluate wind potential for a region that can*  **cover hundreds of km<sup>2</sup>** cover hundreds of km<sup>2</sup>

1 day

info@meteodyn.com

## *Target*

*This training provides useful methods to carry out CFD studies for wind modeling and wind resource assessment evaluation thanks to Meteodyn WT*

*Every person in charge of resource assessment for all kinds of terrain (flat or complex terrain, with forest, …)*

*Trainer has got a professional experience of CFD software and wind resource assessment studies.* 

## *Concerned attendee*

*Anyone who has to carry out wind resource assessment study*

## *Requirements*

*Use of software with Windows platform*

## *Teaching method*

*Teaching support . A complete training support with all the concepts*

*. Exercise data and project realized* 

*during the training session*

#### *Teaching mode*

- *. Training class place*
- *. Video projector*
- *. Paper board*

## *Training schedule*

#### *Meteodyn WT: introduction et principles*

- *A performing CFD software dedicated to wind resource assessment study*
- *Operating principles of the software*

#### *Graphic User Interface of the software*

- ‒ *Practical case: installation of the application*
- ‒ *Practical case: interface and Menu – Licence – Options – Project set up*

#### *Site creation*

- ‒ *Topographical data process*
- ‒ *Zones of interest definition*
- ‒ *Specific features of the software*
- ‒ *Practical case: site set up, import topographical data, interest zone specification, display and validation's project*

#### *Directional computations with CFD solver*

- ‒ *Mesh generation*
- ‒ *Fluids mechanic solving equations*
- ‒ *Initial conditions, boundary conditions, and forest models*
- ‒ *Practical case: set parameters of computations for the previous created site – launch directional computations*

### *Synthesis*

- ‒ *Meteorological data process*
- ‒ *Wind turbines characteristics process*
- ‒ *Practical case: launch synthesis with specific parameters*
- ‒ *Standards application*
- ‒ *Practical case: results analysis*

*Feedback and modification according to case studies and attendees remarks*